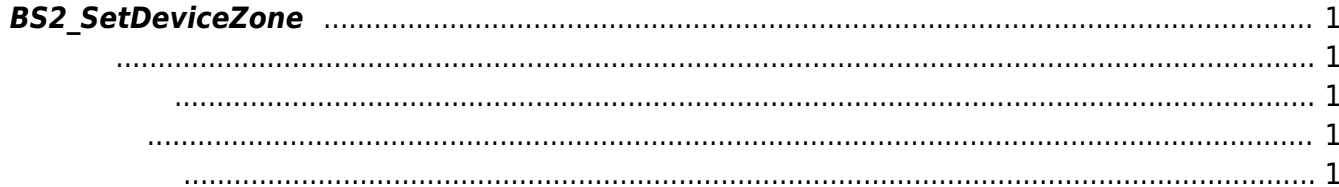

## <span id="page-1-5"></span><span id="page-1-0"></span>**BS2\_SetDeviceZone**

Ethernet

<span id="page-1-1"></span>#include "BS\_API.h"

int BS2 SetDeviceZone(void\* context, BS2 DEVICE ID deviceId, const BS2DeviceZone\* deviceZones, uint32\_t deviceZoneCount);

[BS2DeviceZone](http://kb.supremainc.com/bs2sdk/doku.php?id=ko:zone_control_api#bs2devicezone)

- <span id="page-1-2"></span>[In] *context* : Context
- $\bullet$  [In]  $deviceId$  :
- $\bullet$  [In] *deviceZones* : device zone
- $\bullet$  [In] *deviceZoneCount* : device zone

BS\_SDK\_SUCCESS

<span id="page-1-4"></span>[BS2\\_GetDeviceZone](http://kb.supremainc.com/bs2sdk/doku.php?id=ko:bs2_getdevicezone) [BS2\\_GetAllDeviceZone](http://kb.supremainc.com/bs2sdk/doku.php?id=ko:bs2_getalldevicezone) [BS2\\_RemoveDeviceZone](http://kb.supremainc.com/bs2sdk/doku.php?id=ko:bs2_removedevicezone) [BS2\\_RemoveAllDeviceZone](http://kb.supremainc.com/bs2sdk/doku.php?id=ko:bs2_removealldevicezone) [BS2\\_SetDeviceZoneAlarm](http://kb.supremainc.com/bs2sdk/doku.php?id=ko:bs2_setdevicezonealarm)

<span id="page-1-3"></span>합니다.

Permanent link:

**[http://kb.supremainc.com/bs2sdk/doku.php?id=ko:bs2\\_setdevicezone&rev=150453066](http://kb.supremainc.com/bs2sdk/doku.php?id=ko:bs2_setdevicezone&rev=1504530665) [5](http://kb.supremainc.com/bs2sdk/doku.php?id=ko:bs2_setdevicezone&rev=1504530665)**

Last update: **2017/09/04 22:11**